## SAP ABAP table BWFS SELECTION V {Name of Selection Views (BW Extraction for FS)}

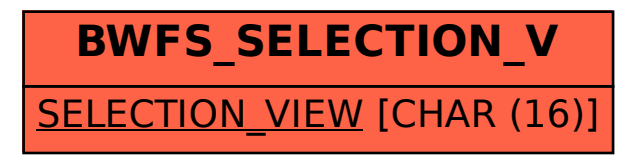